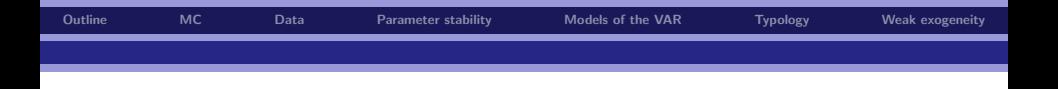

# ECON 4160: Econometrics–Modelling and Systems Estimation: Computer Class  $# 3$

André K. Anundsen

Norges Bank

September 25, 2014

<span id="page-0-0"></span>÷.

 $2990$ 

イロン イ部ン イ君ン イ君ンシ

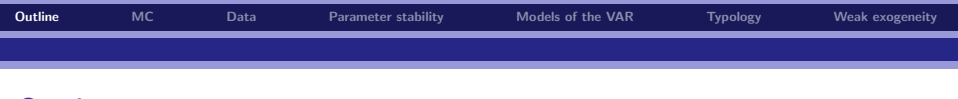

# **Outline**

[Some Monte Carlo simulations \(the stuff we couldn't do last time\)](#page-2-0)

[Data sets and batch files](#page-6-0)

[Parameter stability](#page-7-0)

[Models of the VAR](#page-18-0)

[Single equation typology: special cases of ARDL \(if time\)](#page-66-0)

[Weak exogeneity \(if time\)](#page-69-0)

<span id="page-1-0"></span> $2Q$ 

D.

イロン イ部ン イ君ン イ君ンシ

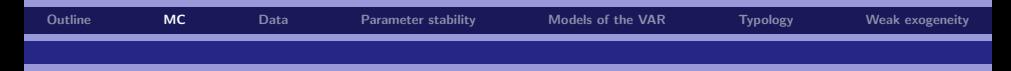

# What is Monte Carlo simulation? I

Say that the process that has generated the data (the data generating process, or the DGP) takes the following form:

<span id="page-2-1"></span>
$$
y_t = \beta_0 + \beta_1 x_t + \varepsilon_t \tag{1}
$$

where  $\varepsilon_t$  is WN. Now, assume that we had some data for the period  $t = 1, \ldots, T$  on  $y_t$  and  $x_t$ , and that we want to pin down  $\beta_0$  and  $\beta_1$ (our parameters of interest)

As long as  $Cov(x_t, \varepsilon_t) = 0$ , you know that the OLS estimator is BLUE! How could we confirm this by simulation?

<span id="page-2-0"></span> $\Omega$ 

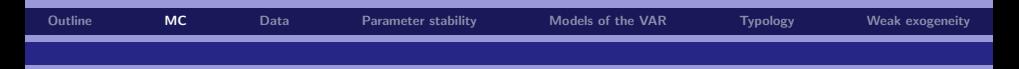

# What is Monte Carlo simulation? II

- 1. Fix  $\beta_0$  and  $\beta_1$  in [\(1\)](#page-2-1) at some values, e.g.  $\beta_0 = 2$  and  $\beta_1 = 1.5$
- 2. Generate some numbers for the time series  $x_t$  on a sample  $t=1,\ldots T$
- 3. Assume e.g. that  $\varepsilon_t \sim N(0, 1)$ , and draw T numbers from the standard normal distribution
- 4. Then, the time series  $y_t$  for the sample  $t = 1, \ldots T$  will follow by definition from the DGP!
- 5. Estimate an equation of the form [\(1\)](#page-2-1) by OLS and collect your  $β_0$ and  $\beta_1$  estimates; call them  $\hat{\beta}^1_0$  and  $\hat{\beta}^1_1$
- 6. Now, repeat the steps 1–5  $M$  times, and calculate  $\beta_0^{MC} = \frac{\sum_{m=1}^{M} \hat{\beta}_0^m}{M}$ and  $\beta_1^{\mathcal{MC}} = \frac{\sum_{m=1}^{M} \hat{\beta}_1^m}{M}!$

 $OQ$ 

 $\mathbf{E} = \mathbf{A} \oplus \mathbf{B} \oplus \mathbf{A} \oplus \mathbf{B} \oplus \mathbf{A} \oplus \mathbf{B} \oplus \mathbf{A} \oplus \mathbf{B} \oplus \mathbf{A} \oplus \mathbf{B} \oplus \mathbf{A} \oplus \mathbf{B} \oplus \mathbf{A} \oplus \mathbf{B} \oplus \mathbf{A} \oplus \mathbf{B} \oplus \mathbf{A} \oplus \mathbf{B} \oplus \mathbf{A} \oplus \mathbf{B} \oplus \mathbf{A} \oplus \mathbf{B} \oplus \mathbf{A} \oplus \mathbf{B}$ 

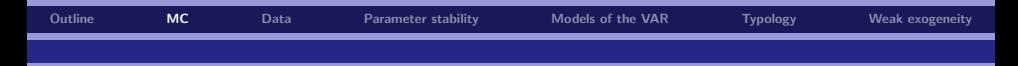

# What is Monte Carlo simulation? III

As we have seen,  $\beta_0^{MC}$  and  $\beta_1^{MC}$  are nothing but the mean estimates obtained by repeating  $1-5$  M times. From the law of large numbers, we know that  $\beta^{MC}_0$  and  $\beta^{MC}_1$  converge to  $E(\hat{\beta}_0)$  and  $E(\hat{\beta}_1)$  as  $M \to \infty$ .

But then, we know that a measure of the biases of these estimates would be:  $\beta_0^{MC} - \beta_0$  and  $\beta_1^{MC} - \beta_1$ . What we can also do is to consider a recursive Monte Carlo, where we e.g. vary the sample size from say  $T = 20$  to  $T = 500$  in increments of 20 to check the bias of the OLS estimator for different samples!

<span id="page-4-0"></span> $\Omega$ 

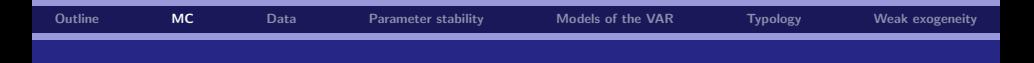

#### The three experiments from last time:

#### 1. The DGP is:

 $v_t = 2 + 1.5x_t + \varepsilon_t$ 

and the estimated equation is:

 $y_t = \beta_0 + \beta_1 x_t + \varepsilon_t$ 

2. The DGP is:

 $v_t = 2 + 1.5x_t - 2z_t + u_t$ 

and the estimated equation is:

$$
y_t = \gamma_0 + \gamma_1 x_t + u_t
$$

3. The DGP is:

$$
y_t = 2 + 0.6y_{t-1} + v_t,
$$

and the estimated equation is:

$$
y_t = \phi_0 + \phi_1 x_t + v_t
$$

In each of the cases, what are the properties of the OLS estimator[?](#page-4-0)  $\Box \rightarrow \Box \rightarrow \Box \rightarrow \Box \rightarrow \Box$ B  $QQ$ 

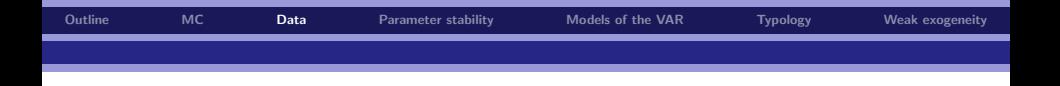

Data sets for today:

- $\triangleright$  KonsDataSim.zip (same as we used at CC #1 and CC #2)
- $\blacktriangleright$  KonsDataSim2.zip
- $\blacktriangleright$  konsdata2nor\_old.zip (from Seminar # 3)

Batch (!) files for today:

 $\triangleright$  Conditional consumption equation.fl

<span id="page-6-0"></span> $2Q$ 

G.

イロト イ部 トイをトイをトー

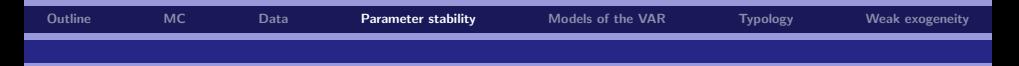

# Recursive stability

Consider the model:

$$
y_t = \beta_1 + \beta_2 x_t + \varepsilon_t, \ t = 1, 2, ..., T,
$$
 (2)

Last time, we looked at recursive graphs of the parameters to investigate parameter stability. We shall now consider some formal tests for structural breaks

<span id="page-7-0"></span> $2Q$ 

<span id="page-7-1"></span>÷,

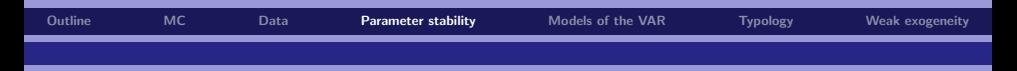

### Chow-tests of parameter stability

- If we have a hypothesis about when a structural break occurs, we can test that hypothesis
- Exect Let  $T_1$  denote the last period with the "old" regime and let  $T_1 + 1$ denote the first period of the "new" regime:

$$
y_t = \beta_1 + \beta_2 x_t + \varepsilon_t, t = 1, 2, ..., T_1 \text{ and}
$$
  
\n $y_s = \gamma_1 + \gamma_2 x_s + \varepsilon_s, s = T_1 + 1, 2, ..., T.$ 

then

$$
H_0: \beta_1 = \gamma_1, \beta_2 = \gamma_2 \text{ vs } H_1: \beta_1 \neq \gamma_1, \beta_2 \neq \gamma_2.
$$

 $\triangleright$  There are two well known statistics for these cases, both due to Chow (1960) and referred to as Chow tests.

 $QQ$ 

E

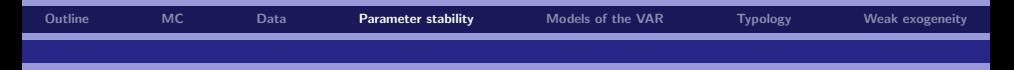

# 2-sample Chow-test

Let SSE be the Sum of Squared Errors (which of course corresponds to RSS or SSR):

- $\Diamond$  SSE<sub>1</sub> is for the first sample ( $t = 1, 2, ..., T_1$ )
- $\Diamond$  SSE<sub>2</sub> is for the second sample ( $t = T_1 + 1, 2, ..., T_1$ )
- $\circ$  SSE<sub>U</sub> = SSE<sub>1</sub> + SSE<sub>2</sub>
- $\Diamond$  SSE<sub>R</sub> is the SSE when the whole sample is used, i.e. under H<sub>0</sub>

 $QQ$ 

B

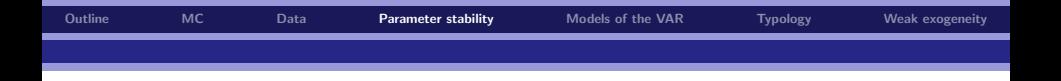

The test statistic in our example is:

$$
F_{Chow2} = \frac{SSE_R - SSE_U}{SSE_U} \cdot \frac{(T-4)}{2} \sim F(2, T-4).
$$

In general, it is:

$$
F_{Chow2} = \frac{SSE_R - SSE_U}{SSE_U} \cdot \frac{T - 2K}{K} \sim F(K, T - 2K).
$$

where  $K$  is the number of parameters

 $2990$ 

重

メロトメ 御 トメ 差 トメ 差 トッ

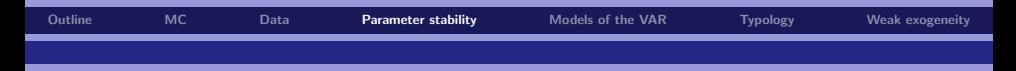

#### Insufficient observations Chow-test

- ► Consider  $T T_1 < K$  (the sample for the second period), where we remember that  $K$  is the number of parameters in the model. In this case we have:
	- $\circ$  The same  $SSE_R$  as for the 2-sample Chow-test (i.e. based on the full sample)
	- $\Diamond$  But  $SSE_U$  is only based on the first  $T_1$  observations
- This "predictive" Chow-test is given as

$$
F_{ChowP} = \frac{SSE_R - SSE_U}{SSE_U} \cdot \frac{T_1 - K}{T - T_1} \sim F(T - T_1, T_1 - K)
$$

 $QQ$ 

E

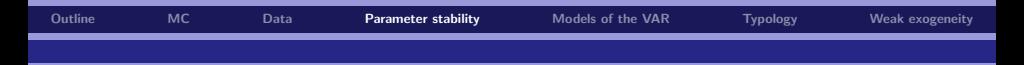

## Insufficient observations Chow-test

- If we have no clear idea about the dating of a regime shift, a graph with the whole sequence of predictive Chow tests is useful
- $\triangleright$  Chow tests rely on constant and equal variances of the disturbances. Hence, it is good practice to plot the recursively estimated *σ*ˆ

<span id="page-12-0"></span> $\Omega$ 

E

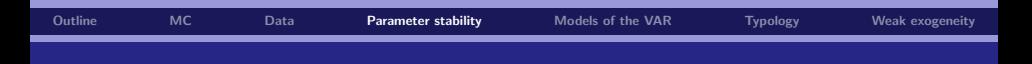

# Recursive Chow-test: 1-step test

The Test-Menu Graphics in PcGive contains three version of the  $F_{ChowP}$ test!

I-step test: Both  $T_1$  and T is increased by one observation sequentially, so that  $N = T - T_1$  is always 1. Naturally, the test statistic is:

I

$$
F_{ChowP} = \frac{SSE_R - SSE_U}{SSE_U} \cdot \frac{T_1 - K}{T - T_1}
$$
  
= 
$$
\frac{SSE_R - SSE_U}{SSE_U} \cdot \frac{T_1 - K}{1} \sim F(1, T_1 - K)
$$

Example:

- 1. Estimate ([2\)](#page-7-1) on the sample  $t = 1, ..., 10$  and  $t = 1, ..., 11$  and calculate  $F_{ChowP}$
- 2. Estimate ([2\)](#page-7-1) on the sample  $t = 1, ..., 11$  and  $t = 1, ..., 12$  and calculate  $F_{ChowP}$
- 3. Continue like this! The graph plots the seq[uen](#page-12-0)[ce](#page-14-0) [o](#page-12-0)[f](#page-13-0)  $F_{ChowP}$  $F_{ChowP}$  $F_{ChowP}$  $F_{ChowP}$  $F_{ChowP}$  $F_{ChowP}$  $F_{ChowP}$

<span id="page-13-0"></span> $\Omega$ 

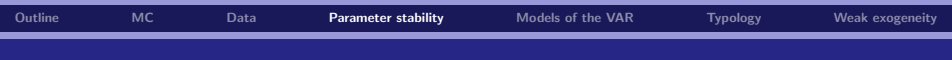

### Recursive Chow-test: Break-point Chow test

 $\triangleright$  Break-point Chow test, called N-dn CHOWS (N down Chow Statistic) in PcGive Here  $T_1$  is increased by one observation, then by 2 and so on until  $T_1 = T$  (T is always fixed!). Hence,  $N = T - T_1$ is decreasing (N down) through the sequence of tests. The test statistic is:

$$
F_{ChowP} = \frac{SSE_R - SSE_U}{SSE_U} \cdot \frac{T_1 - K}{T - T_1} \sim F(T - T_1, T_1 - K)
$$

#### Example

- 1. Estimate [\(2\)](#page-7-1) on the sample  $t = 1, ..., 10$  and  $t = 1, ..., 200$  and calculate  $F_{ChowP}$
- 2. Estimate [\(2\)](#page-7-1) on the sample  $t = 1, ..., 11$  and  $t = 1, ..., 200$  and calculate  $F_{ChowP}$
- 3. Continue like this! The graph plots the sequence of  $F_{ChowP}$

<span id="page-14-0"></span> $\Omega$ 

 $\left\{ \begin{array}{ccc} 1 & 0 & 0 \\ 0 & 1 & 0 \end{array} \right.$ 

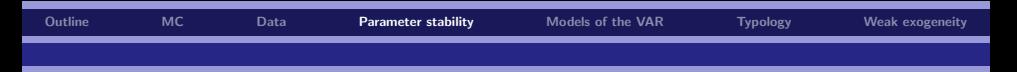

# Recursive Chow-test: Forecast Chow test

The final version is the:

 $\triangleright$  Forecast Chow test, called N-up CHOWS (N up Statistic): Here  $T_1$ is kept fixed and  $T - T_1$  is first 1, then 2, and so on. Hence,  $N = T - T_1$  is increasing through the sequence of tests (N up). The test statistic is:

$$
F_{ChowP} = \frac{SSE_R - SSE_U}{SSE_U} \cdot \frac{T_1 - K}{T - T_1} \sim F(T - T_1, T_1 - K)
$$

Example

- 1. Estimate [\(2\)](#page-7-1) on the sample  $t = 1, ..., 10$  and  $t = 1, ..., 199$  and calculate  $F_{ChowP}$
- 2. Estimate [\(2\)](#page-7-1) on the sample  $t = 1, ..., 10$  and  $t = 1, ..., 200$  and calculate  $F_{ChowP}$
- 3. Continue like this! The graph plots the sequence of  $F_{ChowP}$

 $\Omega$ 

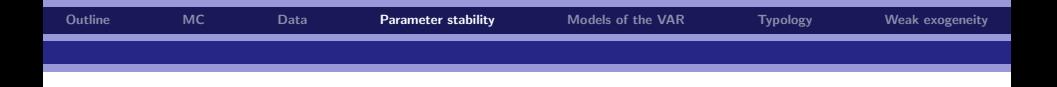

All the Recursive Chows are scaled by  $(1\text{-off})$  critical values. A  $1\%$ significance level is the default, so that the critical values becomes a straight line at unity

You can easily calculate the different recursive Chow test statistics yourself "by hand"by using OLS, and then compare what you get to what the program tells you (choose *Write results instead of graphing*). This is a nice way to become familiar with the tests!

 $\Omega$ 

イロト イ押 トイヨ トイヨ トー

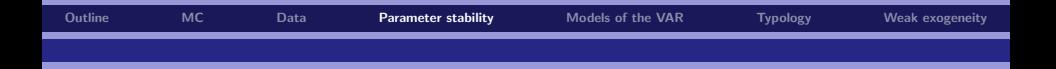

Open KonsDataSim.in7, and we shall see how to perform these tests in PcGive!

<span id="page-17-0"></span>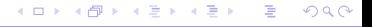

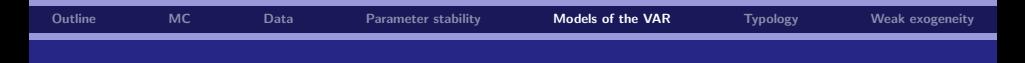

# A conditional model of the VAR

As economists we will typically be interested in building econometric models of the VAR system

Today, we will consider some alternative models of the VAR!

<span id="page-18-0"></span> $2Q$ 

÷,

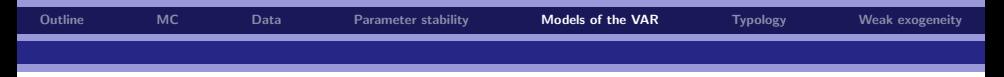

# From VAR to ARDL I

Consider a bi-variate VAR model of first order, i.e.:

$$
\begin{pmatrix}\ny_{1,t} \\
y_{2,t}\n\end{pmatrix} = \begin{pmatrix}\n\mu_1 \\
\mu_2\n\end{pmatrix} + \begin{pmatrix}\na_{11} & a_{12} \\
a_{21} & a_{22}\n\end{pmatrix} \begin{pmatrix}\ny_{1,t-1} \\
y_{2,t-1}\n\end{pmatrix} + \begin{pmatrix}\n\varepsilon_{1,t} \\
\varepsilon_{2,t}\n\end{pmatrix}
$$
\n(3)

A more compact notation gives:

$$
\mathbf{y}_t = \mu + \mathbf{A} \mathbf{y}_{t-1} + \varepsilon_t \tag{4}
$$

Let us now assume that  $\varepsilon_t \sim MVN(\mathbf{0}_{2\times 1}, \Sigma)$ , i.e.:

$$
\begin{pmatrix} \varepsilon_{1,t} \\ \varepsilon_{2,t} \end{pmatrix} \sim MVN\left(\mathbf{0}_{2\times 1},\Sigma=\begin{pmatrix} \sigma_1^2 & \sigma_{12} \\ \sigma_{21} & \sigma_2^2 \end{pmatrix}\right) \tag{5}
$$

<span id="page-19-0"></span> $2Q$ 

<span id="page-19-1"></span>K ロ B K 御 B K 결 B K (君 B ) ( 君 )

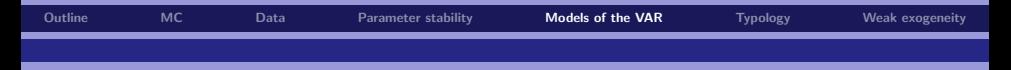

# From VAR to ARDL II

It follows from [\(3\)](#page-19-0) and [\(5\)](#page-19-1) that  $y_t|y_{t-1} \sim MVN(E(y_t|y_{t-1}),Σ)$ , where it is easy to show that:

$$
E(\mathbf{y}_t|\mathbf{y}_{t-1}) = E\left(\left(\begin{array}{c} y_{1,t} \\ y_{2,t} \end{array}\right)|y_{1,t-1}, y_{2,t-1}\right)
$$
  
= 
$$
\left(\begin{array}{c} \mu_1 + a_{11}y_{1,t-1} + a_{12}y_{2,t-1} \\ \mu_2 + a_{21}y_{1,t-1} + a_{22}y_{2,t-1} \end{array}\right)
$$
(6)

 $2Q$ 

<span id="page-20-0"></span>メロトメ 御 トメ 君 トメ 君 トッ 君

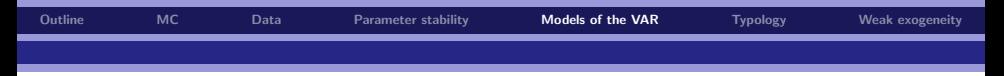

# From VAR to ARDL III

 $\textsf{Since } \bm{{\sf y}}_t|\bm{{\sf y}}_{t-1} \sim \textit{MVN}\left(E(\bm{{\sf y}}_t|\bm{{\sf y}}_{t-1}),\bm{\Sigma}\right)$ , we know from the properties of the MVN distribution that:

$$
y_{1,t}|y_{2,t} \sim N\left(\frac{E(y_{1,t}|y_{1,t-1}, y_{2,t-1}) - \rho_{12}\frac{\sigma_1}{\sigma_2}\left(E(y_{2,t}|y_{1,t-1}, y_{2,t-1}) - y_{2,t}\right)}{=E(y_{1,t}|y_{2,t}, y_{1,t-1}, y_{2,t-1})}\right)
$$
\n
$$
+\frac{\left(1-\rho_{12}^2\right)\sigma_1^2}{=Var(y_{1,t}|y_{2,t}, y_{1,t-1}, y_{2,t-1})}\right)
$$
\n(7)

with  $\rho_{12} = \frac{\sigma_{12}}{\sigma_1 \sigma_2}$ 

 $2Q$ 

<span id="page-21-0"></span>メロトメ 御 トメ 君 トメ 君 トッ 君

# [Outline](#page-1-0) [MC](#page-2-0) [Data](#page-6-0) [Parameter stability](#page-7-0) [Models of the VAR](#page-18-0) [Typology](#page-66-0) [Weak exogeneity](#page-69-0)

# From VAR to ARDL IV

Using the expressions for  $E(\mathbf{y}_t|\mathbf{y}_{t-1})$  as derived in [\(6\)](#page-20-0) in combination with the expression for  $E(y_{1,t}|y_{2,t}, y_{1,t-1}, y_{2,t-1})$  in [\(7\)](#page-21-0), we get that:

$$
E(y_{1,t}|y_{2,t}, y_{1,t-1}, y_{2,t-1}) = \underbrace{\mu_1 + a_{11}y_{1,t-1} + a_{12}y_{2,t-1}}_{E(y_{1,t}|y_{1,t-1}, y_{2,t-1})}
$$

$$
- \rho_{12} \underbrace{\sigma_1}{\sigma_2} \left( \underbrace{\mu_2 + a_{21}y_{1,t-1} + a_{22}y_{2,t-1}}_{E(y_{2,t}|y_{1,t-1}, y_{2,t-1})} - y_{2,t} \right)
$$
(8)

just collecting some terms, we get:

$$
E(y_{1,t}|y_{2,t}, \mathbf{y}_{t-1}) = \underset{= \mu_1 - \frac{\sigma_{12}}{\sigma_2^2} \mu_2}{\phi_0} + \underset{= \frac{\sigma_{12}}{\sigma_2^2}}{\phi_0} y_{2,t} + \underset{= a_{11} - \frac{\sigma_{12}}{\sigma_2^2} a_{21}}{\phi_1} y_{1,t-1} + \underset{= a_{12} - \frac{\sigma_{12}}{\sigma_2^2} a_{22}}{\phi_1} z_{2,t-1} \quad (9)
$$

<span id="page-22-1"></span> $QQ$ 

<span id="page-22-0"></span>÷.

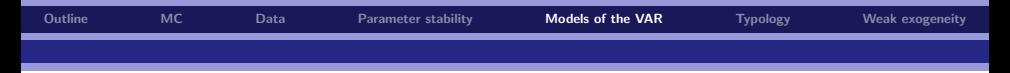

# From VAR to ARDL V

Define the stochastic variable  $\varepsilon_t$  in the following way:

<span id="page-23-0"></span>
$$
\epsilon_t = y_{1,t} - E(y_{1,t}|y_{2,t}, \mathbf{y}_{t-1}) \tag{10}
$$

Combining [\(9\)](#page-22-0) and [\(10\)](#page-23-0) yields

$$
y_{1,t} = \phi_0 + \beta_0 y_{2,t} + \phi_1 y_{1,t-1} + \beta_1 y_{2,t-1} + \epsilon_t \tag{11}
$$

which is nothing but a conditional model for  $y_{1,t}$ , and now you see how this may be derived from the VAR

 $2Q$ 

÷.

イロン イ部ン イ君ン イ君ンシ

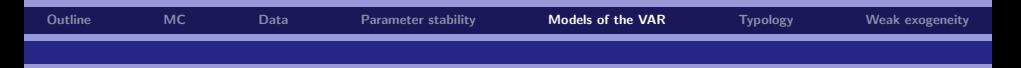

#### The ARDL disturbance I

Consider the expression for the ARDL disturbance:

$$
\epsilon_t = y_{1,t} - E(y_{1,t}|y_{2,t}, \mathbf{y}_{t-1})
$$

Substitute in for  $E(y_{1,t}|y_{2,t}, \mathbf{y}_{t-1})$  from [\(8\)](#page-22-1) to get (after some simple re-arrangements):

$$
\epsilon_t = (y_{1,t} - \mu_1 - a_{11}y_{1,t-1} - a_{12}y_{2,t-1}) - \rho_{12}\frac{\sigma_1}{\sigma_2}(y_{2,t} - \mu_2 - a_{21}y_{1,t-1} - a_{22}y_{2,t-1})
$$

If you have a quick look at where we started out (equation [\(3\)](#page-19-0)), you will recognize that the terms in the parentheses are nothing but the two VAR disturbances! Hence:

$$
\epsilon_t = \varepsilon_{1,t} - \rho_{12} \frac{\sigma_1}{\sigma_2} \varepsilon_{2,t} \tag{12}
$$

<span id="page-24-0"></span>イロト イ押 トイヨト イヨト

 $2Q$ 

÷.

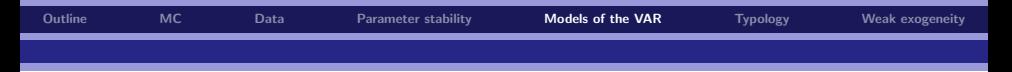

# The ARDL disturbance II

The expression in [\(12\)](#page-24-0) can be used to show:

$$
E(\epsilon_t) = 0, E(\epsilon_t \epsilon_{2,t}) = 0
$$
  
\n
$$
Var(\epsilon_t) = Var(\epsilon_{1,t}) + Var(\rho_{12} \frac{\sigma_1}{\sigma_2} \epsilon_{2,t}) - 2Cov\left(\epsilon_{1,t}, \rho_{12} \frac{\sigma_1}{\sigma_2} \epsilon_{2,t}\right)
$$
  
\n
$$
= \sigma_1^2 + \rho_{12}^2 \sigma_1^2 - 2\rho_{12} \frac{\sigma_1}{\sigma_2} \sigma_{12}
$$
  
\n
$$
= \sigma_1^2 + \rho_{12}^2 \sigma_1^2 - 2\rho_{12} \frac{\sigma_1}{\sigma_2} \rho_{12} \sigma_1 \sigma_2 = \sigma_1^2 (1 - \rho_{12})
$$

 $E(y_{2,t} \epsilon_t) = 0 \forall$  (for all) t

 $2990$ 

メロトメ 御 トメ 君 トメ 君 トッ 君

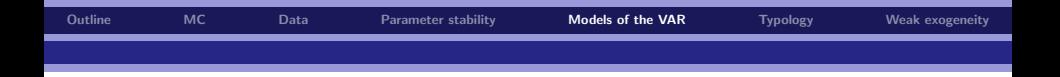

The statistical system described by [\(3\)](#page-19-0) and [\(5\)](#page-19-1) can now be expressed in model form:

$$
y_{1,t} = \phi_0 + \beta_0 y_{2,t} + \beta_1 y_{2,t-1} + \phi_1 y_{1,t-1} + \epsilon_t \tag{13}
$$

$$
y_{2,t} = \mu_2 + a_{21}y_{1,t-1} + a_{22}y_{2,t-1} + \varepsilon_{2,t} \tag{14}
$$

$$
E(\epsilon_t) = 0 \forall t
$$
  
\n
$$
Var(\epsilon_t) = \sigma_1^2 (1 - \rho_{12}) \forall t
$$
  
\n
$$
E(y_{2,t}\epsilon_t) = 0 \forall t
$$
  
\n
$$
E(\epsilon_{2,t}\epsilon_t) = 0 \forall t
$$

 $2990$ 

<span id="page-26-0"></span>Ε

<span id="page-26-1"></span>メロトメ 御 トメ きょくきょう

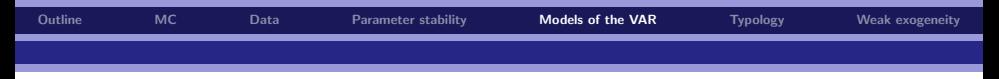

# Regressions models I

- 1. When estimating a linear regression model, we are estimating a conditional expectation that is derived from a system of equations, e.g. a simple bivariate VAR
	- $\triangleright$  We are therefore estimating a partial system!
- 2. The full econometric model of the system consists of the conditional model [\(13\)](#page-26-0), the marginal model [\(14\)](#page-26-1), and the disturbances  $\epsilon_t$  and  $\varepsilon_{2,t}$
- 3. When  $Cov(\epsilon_t, y_{2,t}) = 0$ ,  $y_{2,t}$  is *exogenous* in the conditional model
- 4. OLS estimation is efficient for Gaussian (i.e., normal) disturbances and gives the Maximum Likelihood estimators for  $\phi_0$ ,  $\beta_0$ ,  $\phi_1$  and  $\beta_1$

 $\Omega$ 

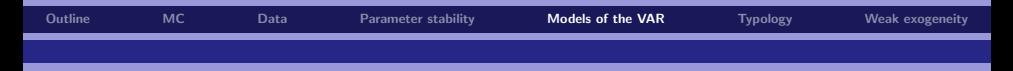

# Regressions models II

- 5. This means that there is no information in the marginal model that can help us improve on the estimates of  $\phi_0$ ,  $\beta_0$ ,  $\phi_1$  and  $\beta_1$  that we get from the conditional model
- 6. We say that  $y_{2,t}$  is a *weakly exogenous* variable for the *parameters of interest.* In our case:  $φ_0$ ,  $β_0$ ,  $φ_1$  and  $β_1$  and  $Var[ε_t]$

 $2Q$ 

E

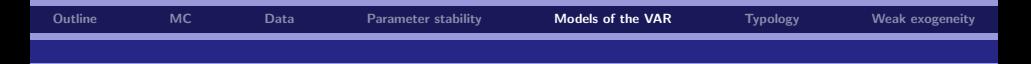

### Let's see if we can confirm the results we just derived! I

Load in the in7 file contained in the **KonsDataSim2.zip** (on the web). Now, let us do the following:

- 1. Back rows: Estimate a bi-variate VAR of first order in consumption (C) and income (I), where  $y_{1,t} = C_t$  and  $y_{2,t} = I_t$
- 2. First rows: Estimate an  $ARDL(1,1)$  model for a conditional consumption equation, i.e.  $C_t|I_t, C_{t-1}, I_{t-1}$

Both groups use the full sample (1959–2007)!

 $\Omega$ 

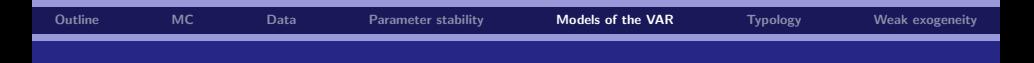

### Let's see if we can confirm the results we just derived! II

I have cheated, and calculated the empirical variance-covariance matrix of the VAR residuals to save some time. It is given by:

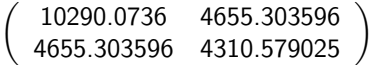

Can we by combining the VAR estimates obtained by the guys at the back rows and the cov-matrix above guess what results the guys at the front row got?

 $\Omega$ 

イロメ イ押メ イヨメ イヨメー

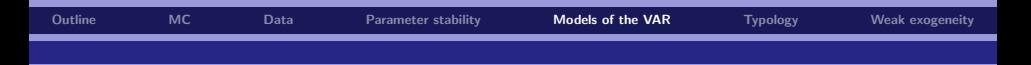

#### Let's see if we can confirm the results we just derived! III

Again, I have cheated and calculated in advance, but I guess the front rows got the following:

$$
\hat{\phi}_0 = \hat{\mu}_1 - \frac{\hat{\sigma}_{12}}{\hat{\sigma}_2^2} \hat{\mu}_2 = 72.0987 - \frac{4655.303596}{4310.579025} 22.0776 = 48.25551557
$$
\n
$$
\hat{\beta}_0 = \frac{\hat{\sigma}_{12}}{\hat{\sigma}_2^2} = \frac{4655.303596}{4310.579025} = 1.079971755
$$
\n
$$
\hat{\phi}_1 = \hat{a}_{11} - \frac{\hat{\sigma}_{12}}{\hat{\sigma}_2^2} \hat{a}_{21} = 0.702311 - \frac{4655.303596}{4310.579025} 0.120492 = 0.572183043
$$
\n
$$
\hat{\beta}_1 = \hat{a}_{21} - \frac{\hat{\sigma}_{12}}{\hat{\sigma}_2^2} \hat{a}_{22} = 0.351689 - \frac{4655.303596}{4310.579025} 0.784072 = -0.49508661
$$

<span id="page-31-0"></span> $2Q$ 

÷.

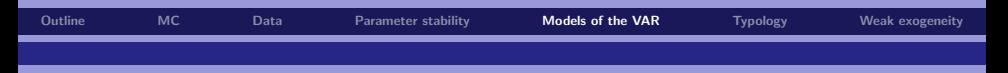

# Generalizations

- $\triangleright$  The results 1-3 above do in general not depend on normality (it is just a simplification)
- $\blacktriangleright$  In particular: Normality of  $\mathcal{y}_{2,t}$  is *not* required for  $E[\epsilon_t]=0$  and  $E[\epsilon_t y_{2,t}] = 0$
- $\blacktriangleright$  The results  $E[\epsilon_t]=0$  and  $E[\epsilon_t y_{2,t}]=0$  do not depend on linearity. More generally, we have

$$
y_{1,t} = E[y_{1,t} | y_{2,t}, y_{1,t-1}, y_{2,t-1}] + \epsilon_t
$$

with  $E[\epsilon_t] = 0$  and  $E[\epsilon_t y_{2,t}] = 0$  for a *non-linear* conditional expectation function  $E[y_{1,t} | y_{2,t}, y_{1,t-1}, y_{2,t-1}]$ 

Generalizations from one to  $k$  explanatory variables and  $p$  lags are straight-forward. We get:

$$
y_{1,t} = E[y_{1,t} | y_{1,t-1}, \ldots, y_{1,t-p}, y_{2,t}, \ldots, y_{2,t-p}, \ldots, y_{k+1,t}, \ldots, y_{k+1,t-p}] + \epsilon_t
$$

and the linear multiple regression is a special c[ase](#page-31-0).

 $\Omega$ 

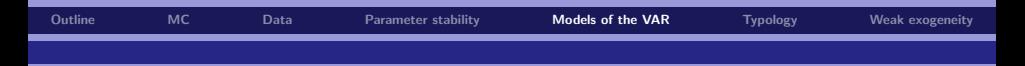

## The ecm as a model of the VAR

In a similar way as for the  $VAR(1)$  model, we can represent a  $VAR(2)$  on model form:

$$
y_{1,t} = \phi_0 + \beta_0 y_{2,t} + \beta_1 y_{2,t-1} + \phi_1 y_{1,t-1} + \beta_2 y_{2,t-2} + \phi_2 y_{1,t-2} + \epsilon_t
$$
 (15)

$$
y_{2,t} = \mu_2 + a_{21,1}y_{1,t-1} + a_{22,1}y_{2,t-1} + a_{21,2}y_{1,t-2} + a_{22,2}y_{2,t-2} + \varepsilon_{2,t}
$$
 (16)

$$
E(\epsilon_t) = 0 \forall t
$$
  
\n
$$
Var(\epsilon_t) = \sigma_1^2 (1 - \rho_{12}) \forall t
$$
  
\n
$$
E(y_{2,t}\epsilon_t) = 0 \forall t
$$
  
\n
$$
E(\epsilon_{2,t}\epsilon_t) = 0 \forall t
$$

 $2Q$ 

重

<span id="page-33-0"></span>メロトメ 御 トメ きょくきょう

[Outline](#page-1-0) [MC](#page-2-0) [Data](#page-6-0) [Parameter stability](#page-7-0) [Models of the VAR](#page-18-0) [Typology](#page-66-0) [Weak exogeneity](#page-69-0) The equilibrium correction model (ECM) as a reparameterization of the ARDL model

The conditional model for  $y_{1,t}$  in [\(15\)](#page-33-0) is called an  $ARDL(2,2)$  model:

 $y_{1,t} = \phi_0 + \phi_1 y_{1,t-1} + \phi_2 y_{1,t-2} + \beta_0 y_{2,t} + \beta_1 y_{2,t-1} + \beta_2 y_{2,t-2} + \epsilon_t$ 

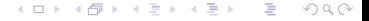

[Outline](#page-1-0) [MC](#page-2-0) [Data](#page-6-0) [Parameter stability](#page-7-0) [Models of the VAR](#page-18-0) [Typology](#page-66-0) [Weak exogeneity](#page-69-0) The equilibrium correction model (ECM) as a

reparameterization of the ARDL model The conditional model for  $y_{1,t}$  in [\(15\)](#page-33-0) is called an  $ARDL(2,2)$  model:

 $y_{1,t} = \phi_0 + \phi_1 y_{1,t-1} + \phi_2 y_{1,t-2} + \beta_0 y_{2,t} + \beta_1 y_{2,t-1} + \beta_2 y_{2,t-2} + \epsilon_t$ 

Subtract and add  $φ_2y_{1,t-1}$  and  $β_2y_{2,t-1}$  on the RHS. We then get:

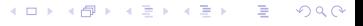
The equilibrium correction model (ECM) as a reparameterization of the ARDL model The conditional model for  $y_{1,t}$  in [\(15\)](#page-33-0) is called an  $ARDL(2,2)$  model:

 $y_{1,t} = \phi_0 + \phi_1 y_{1,t-1} + \phi_2 y_{1,t-2} + \beta_0 y_{2,t} + \beta_1 y_{2,t-1} + \beta_2 y_{2,t-2} + \epsilon_t$ 

Subtract and add  $φ_2y_{1,t-1}$  and  $β_2y_{2,t-1}$  on the RHS. We then get:

$$
y_{1,t} = \phi_0 + \phi_1 y_{1,t-1} + \phi_2 y_{1,t-2} + \beta_0 y_{2,t} + \beta_1 y_{2,t-1} + \beta_2 y_{2,t-2} + \phi_2 y_{1,t-1} - \phi_2 y_{1,t-1} + \beta_2 y_{2,t-1} - \beta_2 y_{2,t-1} + \epsilon_t
$$

 $2Q$ 

重

The equilibrium correction model (ECM) as a reparameterization of the ARDL model The conditional model for  $y_{1,t}$  in [\(15\)](#page-33-0) is called an  $ARDL(2,2)$  model:

 $y_{1,t} = \phi_0 + \phi_1 y_{1,t-1} + \phi_2 y_{1,t-2} + \beta_0 y_{2,t} + \beta_1 y_{2,t-1} + \beta_2 y_{2,t-2} + \epsilon_t$ 

Subtract and add *φ*2y1,t−<sup>1</sup> and *β*2y2,t−<sup>1</sup> on the RHS. We then get:

$$
y_{1,t} = \phi_0 + \phi_1 y_{1,t-1} + \phi_2 y_{1,t-2} + \beta_0 y_{2,t} + \beta_1 y_{2,t-1} + \beta_2 y_{2,t-2} + \phi_2 y_{1,t-1} - \phi_2 y_{1,t-1} + \beta_2 y_{2,t-1} - \beta_2 y_{2,t-1} + \epsilon_t
$$

Collecting some terms, we have:

 $2Q$ 

重

The equilibrium correction model (ECM) as a reparameterization of the ARDL model The conditional model for  $y_{1,t}$  in [\(15\)](#page-33-0) is called an  $ARDL(2,2)$  model:

 $y_{1,t} = \phi_0 + \phi_1 y_{1,t-1} + \phi_2 y_{1,t-2} + \beta_0 y_{2,t} + \beta_1 y_{2,t-1} + \beta_2 y_{2,t-2} + \epsilon_t$ 

Subtract and add *φ*2y1,t−<sup>1</sup> and *β*2y2,t−<sup>1</sup> on the RHS. We then get:

$$
y_{1,t} = \phi_0 + \phi_1 y_{1,t-1} + \phi_2 y_{1,t-2} + \beta_0 y_{2,t} + \beta_1 y_{2,t-1} + \beta_2 y_{2,t-2}
$$
  
+  $\phi_2 y_{1,t-1} - \phi_2 y_{1,t-1} + \beta_2 y_{2,t-1} - \beta_2 y_{2,t-1} + \epsilon_t$ 

Collecting some terms, we have:

$$
y_{1,t} = \phi_0 + (\phi_1 + \phi_2)y_{1,t-1} - \phi_2(y_{1,t-1} - y_{1,t-2}) + \beta_0 y_{2,t} + (\beta_1 + \beta_2)y_{2,t-1} - \beta_2(y_{2,t-1} - y_{2,t-2}) + \epsilon_t
$$

 $2Q$ 

重

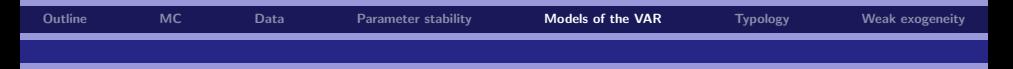

Let  $\Delta z_{t-i} = L^{i} z_t - L^{i+1} z_t = L^{i} (1 - L) z_t = z_{t-i} - z_{t-i-1}$  for any variable z (in our case  $y_1$  and  $y_2$ ). We can then write the above expression as:

$$
y_{1,t} = \phi_0 + (\phi_1 + \phi_2)y_{1,t-1} - \phi_2 \Delta y_{1,t-1} + \beta_0 y_{2,t} + (\beta_1 + \beta_2)y_{2,t-1} - \beta_2 \Delta y_{2,t-1} + \epsilon_t
$$

 $2Q$ 

メロメメ 御 メメ 差 メメ 差 メー 差し

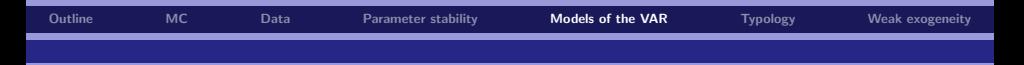

Now, subtract and add  $β_0y_{2,t-1}$  on the RHS and also subtract y<sub>1.t−1</sub> on both the RHS and the LHS side. We then get:

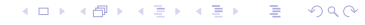

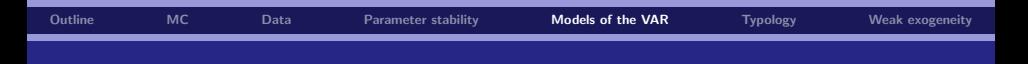

Now, subtract and add  $β_0y_{2,t-1}$  on the RHS and also subtract y<sub>1.t−1</sub> on both the RHS and the LHS side. We then get:

$$
y_{1,t} - y_{1,t-1} = \phi_0 + (\phi_1 + \phi_2)y_{1,t-1} - \phi_2 \Delta y_{1,t-1} + \beta_0 y_{2,t} + (\beta_1 + \beta_2)y_{2,t-1} - \beta_2 \Delta y_{2,t-1} - y_{1,t-1} + \beta_0 y_{2,t-1} - \beta_0 y_{2,t-1} + \epsilon_t
$$

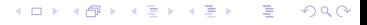

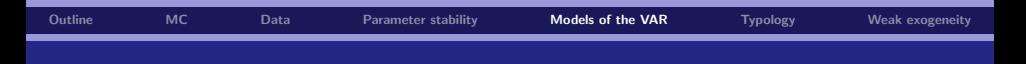

Now, subtract and add  $β_0y_{2,t-1}$  on the RHS and also subtract y<sub>1.t−1</sub> on both the RHS and the LHS side. We then get:

$$
y_{1,t} - y_{1,t-1} = \phi_0 + (\phi_1 + \phi_2)y_{1,t-1} - \phi_2 \Delta y_{1,t-1} + \beta_0 y_{2,t} + (\beta_1 + \beta_2)y_{2,t-1} - \beta_2 \Delta y_{2,t-1} - y_{1,t-1} + \beta_0 y_{2,t-1} - \beta_0 y_{2,t-1} + \epsilon_t
$$

Again, just collecting terms and using  $\Delta z_{t-i} = z_{t-i} - z_{t-i-1}$ , we have:

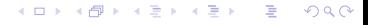

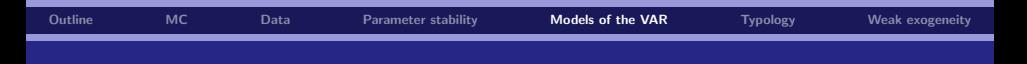

Now, subtract and add  $β_0y_{2,t-1}$  on the RHS and also subtract y<sub>1.t−1</sub> on both the RHS and the LHS side. We then get:

$$
y_{1,t} - y_{1,t-1} = \phi_0 + (\phi_1 + \phi_2)y_{1,t-1} - \phi_2 \Delta y_{1,t-1} + \beta_0 y_{2,t} + (\beta_1 + \beta_2)y_{2,t-1} - \beta_2 \Delta y_{2,t-1} - y_{1,t-1} + \beta_0 y_{2,t-1} - \beta_0 y_{2,t-1} + \epsilon_t
$$

Again, just collecting terms and using  $\Delta z_{t-i} = z_{t-i} - z_{t-i-1}$ , we have:

$$
\Delta y_{1,t} = \phi_0 + (\phi_1 + \phi_2 - 1)y_{1,t-1} - \phi_2 \Delta y_{1,t-1} + \beta_0 \Delta y_{2,t} - \beta_2 \Delta y_{2,t-1} + (\beta_0 + \beta_1 + \beta_2)y_{2,t-1} + \epsilon_t
$$

 $2Q$ 

K ロ B K 御 B K 결 B K (君 B ) ( 君 )

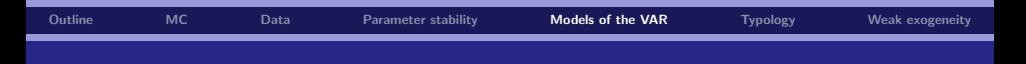

Now, subtract and add  $\beta_0 y_{2,t-1}$  on the RHS and also subtract  $y_{1,t-1}$  on both the RHS and the LHS side. We then get:

$$
y_{1,t} - y_{1,t-1} = \phi_0 + (\phi_1 + \phi_2)y_{1,t-1} - \phi_2 \Delta y_{1,t-1} + \beta_0 y_{2,t} + (\beta_1 + \beta_2)y_{2,t-1} - \beta_2 \Delta y_{2,t-1} - y_{1,t-1} + \beta_0 y_{2,t-1} - \beta_0 y_{2,t-1} + \epsilon_t
$$

Again, just collecting terms and using  $\Delta z_{t-i} = z_{t-i} - z_{t-i-1}$ , we have:

$$
\Delta y_{1,t} = \phi_0 + (\phi_1 + \phi_2 - 1)y_{1,t-1} - \phi_2 \Delta y_{1,t-1} + \beta_0 \Delta y_{2,t} - \beta_2 \Delta y_{2,t-1} + (\beta_0 + \beta_1 + \beta_2)y_{2,t-1} + \epsilon_t
$$

But then, we can also write this as:

Germany Co  $2Q$ 

イロト イ部 トイをトイをトー

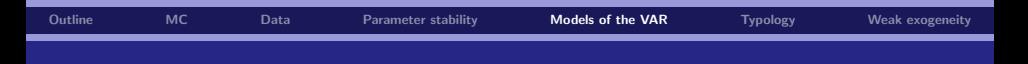

Now, subtract and add  $\beta_0 y_{2,t-1}$  on the RHS and also subtract  $y_{1,t-1}$  on both the RHS and the LHS side. We then get:

$$
y_{1,t} - y_{1,t-1} = \phi_0 + (\phi_1 + \phi_2)y_{1,t-1} - \phi_2 \Delta y_{1,t-1} + \beta_0 y_{2,t} + (\beta_1 + \beta_2)y_{2,t-1} - \beta_2 \Delta y_{2,t-1} - y_{1,t-1} + \beta_0 y_{2,t-1} - \beta_0 y_{2,t-1} + \epsilon_t
$$

Again, just collecting terms and using  $\Delta z_{t-i} = z_{t-i} - z_{t-i-1}$ , we have:

$$
\Delta y_{1,t} = \phi_0 + (\phi_1 + \phi_2 - 1)y_{1,t-1} - \phi_2 \Delta y_{1,t-1} + \beta_0 \Delta y_{2,t} - \beta_2 \Delta y_{2,t-1} + (\beta_0 + \beta_1 + \beta_2)y_{2,t-1} + \epsilon_t
$$

But then, we can also write this as:

$$
\Delta y_{1,t} = \phi_0 + (\phi_1 + \phi_2 - 1) \left( y_{1,t-1} - \frac{(\beta_0 + \beta_1 + \beta_2)}{(1 - \phi_1 + \phi_2)} y_{2,t-1} \right) - \phi_2 \Delta y_{1,t-1} + \beta_0 \Delta y_{2,t} - \beta_2 \Delta y_{2,t-1} + \epsilon_t
$$

Germany Co  $2Q$ 

イロト イ部 トイをトイをトー

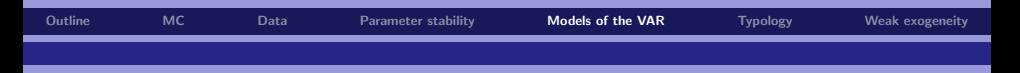

Now, let us define:

$$
\alpha = \phi_1 + \phi_2 - 1
$$
  

$$
\gamma = \frac{\beta_0 + \beta_1 + \beta_2}{1 - \phi_1 + \phi_2} = -\frac{\beta_0 + \beta_1 + \beta_2}{\alpha}
$$

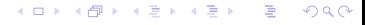

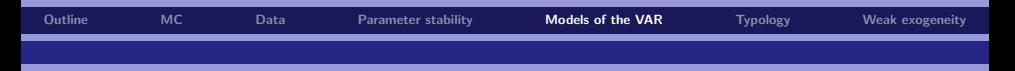

Now, let us define:

$$
\begin{aligned}\n\alpha &= \phi_1 + \phi_2 - 1 \\
\gamma &= \frac{\beta_0 + \beta_1 + \beta_2}{1 - \phi_1 + \phi_2} = -\frac{\beta_0 + \beta_1 + \beta_2}{\alpha}\n\end{aligned}
$$

#### But then, we have:

$$
\Delta y_{1,t} = \phi_0 + \alpha (y_{1,t-1} - \gamma y_{2,t-1}) - \phi_2 \Delta y_{1,t-1} + \beta_0 \Delta y_{2,t} - \beta_2 \Delta y_{2,t-1} + \epsilon_t
$$
\n(17)

 $2990$ 

重

メロトメ 御 トメ 差 トメ 差 トッ

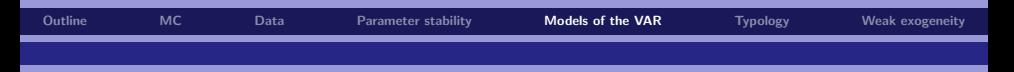

Now, let us define:

$$
\alpha = \phi_1 + \phi_2 - 1
$$
  

$$
\gamma = \frac{\beta_0 + \beta_1 + \beta_2}{1 - \phi_1 + \phi_2} = -\frac{\beta_0 + \beta_1 + \beta_2}{\alpha}
$$

But then, we have:

$$
\Delta y_{1,t} = \phi_0 + \alpha (y_{1,t-1} - \gamma y_{2,t-1}) - \phi_2 \Delta y_{1,t-1} + \beta_0 \Delta y_{2,t} - \beta_2 \Delta y_{2,t-1} + \epsilon_t
$$
\n(17)

Which is nothing but the equilibrium/error correction model!

 $2990$ 

重

メロトメ 御 トメ きょくきょう

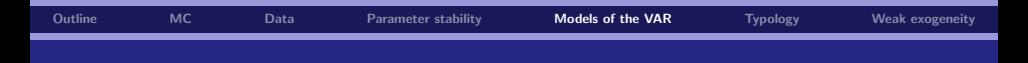

### Estimation of Long-run multipliers by NLS

Note that the ecm in ([??](#page-0-1)) is non-linear in parameters! In this case, we could estimate the equation using NLS, which uses numerical optimization methods (See also Lecture  $# 3$ )

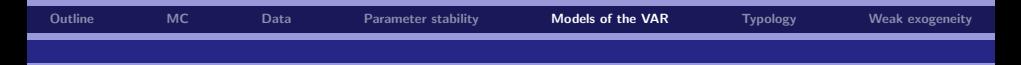

### Estimation of long-run multipliers by OLS

An alternative is to rewrite the model into a model that is linear in parameters and use OLS:

 $Δy_{1,t} = φ_0 + αy_{1,t-1} + ηy_{2,t-1} - φ_2Δy_{1,t-1} + β_0Δy_{2,t} - β_2Δy_{2,t-1} + ε_t$ 

where I just defined  $\eta = -\alpha \gamma$ . What would be your estimate of  $\gamma$  in this case? How would you calculate the standard error of gamma?

 $200$ 

K ロ X K 個 X K 결 X K 결 X ( 결 )

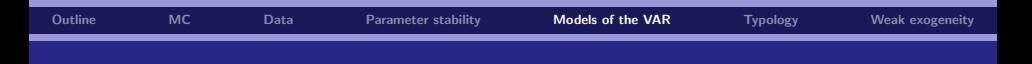

### Calculating long-run multipliers based on the ARDL

We have shown that the mapping from the ARDL parameters to the long-run multiplier is:

$$
\gamma = \frac{\beta_0 + \beta_1 + \beta_2}{1 - \phi_1 + \phi_2} = -\frac{\beta_0 + \beta_1 + \beta_2}{\alpha}
$$

with

$$
\alpha=\phi_1+\phi_2-1
$$

Hence, we could back out the long-run multiplier from the estimated parameters of the ARDL model (fortunately, PcGive has a nice command that does the calculation (using the delta method) for us!!)

 $\Omega$ 

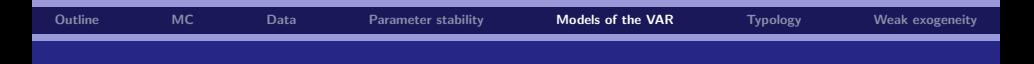

# An example: The conditional consumption model from Seminar  $# 3$

Consider the following ARDL(4,4) model for consumption in Norway:

$$
LCP_{t} = \mu + \sum_{i=1}^{4} a_{CC,i} LCP_{t-i} + \sum_{i=0}^{4} a_{CR,i} LRC_{t-i} + \sum_{i=0}^{4} a_{CF,i} LF_{t-i}
$$
  
Seasonals +  $\varepsilon_{t}$ 

An example: The conditional consumption model from Seminar  $# 3$ 

Consider the following ARDL(4,4) model for consumption in Norway:

$$
LCP_{t} = \mu + \sum_{i=1}^{4} a_{CC,i} LCP_{t-i} + \sum_{i=0}^{4} a_{CR,i} LRC_{t-i} + \sum_{i=0}^{4} a_{CF,i} LF_{t-i}
$$
  
Seasonals +  $\varepsilon_{t}$ 

Ignoring the dummies for simplicity, we can rewrite the conditional consumption model as:

$$
\Delta LCP_t = \mu + \sum_{i=1}^{3} \phi_i \Delta LCP_{t-i} + \sum_{i=0}^{3} \gamma_i \Delta LRC_{t-i} + \sum_{i=0}^{3} \eta_i \Delta LF_{t-i}
$$

$$
+ \alpha (LCP_{t-1} - \beta_1 LRC_{t-1} - \beta_2 LF_{t-1}) + \varepsilon_t
$$

where the  $\phi'$ *s*,  $\gamma'$ *s* and  $\eta'$ *s* are functions of the parameters in the conditional consumption function. イロト イ押ト イヨト イヨト

 $QQ$ 

÷.

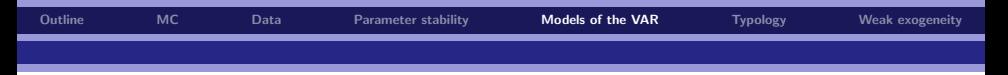

*α*,  $β_1$  and  $β_2$  are defined in the following way:

$$
\alpha = a_{CC1} + a_{CC2} + a_{CC3} + a_{CC4} - 1
$$
\n
$$
\beta_1 = \frac{a_{CR1} + a_{CR2} + a_{CR3} + a_{CR4}}{1 - a_{CC1} + a_{CC2} + a_{CC3} + a_{CC4}} = -\frac{a_{CR1} + a_{CR2} + a_{CR3} + a_{CR4}}{\alpha}
$$
\n
$$
\beta_2 = \frac{a_{CF1} + a_{CF2} + a_{CF3} + a_{CF4}}{1 - a_{CC1} + a_{CC2} + a_{CC3} + a_{CC4}} = -\frac{a_{CF1} + a_{CF2} + a_{CF3} + a_{CF4}}{\alpha}
$$

 $2990$ 

重

メロトメ 御 トメ きょくきょう

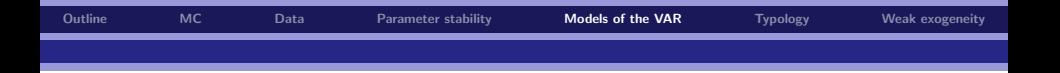

where we also know that:

$$
\Delta LCP_{t} = \mu + \sum_{i=1}^{3} \phi_{i} \Delta LCP_{t-i} + \sum_{i=0}^{3} \gamma_{i} \Delta LRC_{t-i} + \sum_{i=0}^{3} \eta_{i} \Delta LF_{t-i} + \alpha (LCP_{t-1} - \beta_{1} LRC_{t-1} - \beta_{2} LF_{t-1}) + \varepsilon_{t}
$$

can be written as:

$$
\Delta LCP_t = \mu + \sum_{i=1}^3 \phi_i \Delta LCP_{t-i} + \sum_{i=0}^3 \gamma_i \Delta LRC_{a_{t-i}} + \sum_{i=0}^3 \eta_i \Delta LF_{t-i}
$$

$$
+ \alpha LCP_{t-1} + \psi_1 LRC_{a_{t-1}} + \psi_2 LF_{t-1} + \varepsilon_t
$$

where  $\psi_1 = -\alpha \beta_1$  and  $\psi_2 = -\alpha \beta_2$ .

K ロ ▶ K @ ▶ K 할 ▶ K 할 ▶ | 할 | © 9 Q @

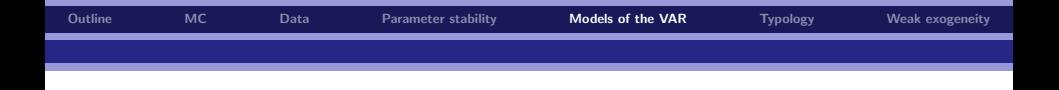

Using what we have just learnt, calculate the long-run multipliers for the conditional consumption model using the KonsDataNor2.in7 data set on the sample 1985q1–2004q4! Estimate the ARDL and calculate the static long-run solution, estimate the restricted equilibrium correction model by NLS and the unrestricted equilibrium correction model by OLS. Show that you get exactly the same answer regarding the long-run multipliers!!! To increase efficiency, you can also use the batch file Conditional consumption equation.fl.

 $\Omega$ 

 $\left\{ \begin{array}{ccc} 1 & 0 & 0 \\ 0 & 1 & 0 \end{array} \right.$ 

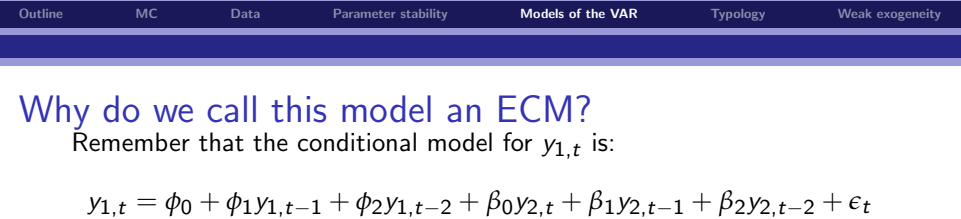

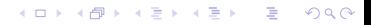

[Outline](#page-1-0) [MC](#page-2-0) [Data](#page-6-0) [Parameter stability](#page-7-0) [Models of the VAR](#page-18-0) [Typology](#page-66-0) [Weak exogeneity](#page-69-0) Why do we call this model an ECM?

Remember that the conditional model for  $y_{1,t}$  is:

$$
y_{1,t} = \phi_0 + \phi_1 y_{1,t-1} + \phi_2 y_{1,t-2} + \beta_0 y_{2,t} + \beta_1 y_{2,t-1} + \beta_2 y_{2,t-2} + \epsilon_t
$$

In a static long-run equilibrium, we have:

$$
y_{1,t} = y_{1,t-1} = y_{1,t-2} = y_1^*
$$
  

$$
y_{2,t} = y_{2,t-1} = y_{2,t-2} = y_2^*
$$
  

$$
\epsilon_t = \epsilon^* = 0
$$

 $2Q$ 

Þ

イロメ イ部メ イ君メ イ君メー

[Outline](#page-1-0) [MC](#page-2-0) [Data](#page-6-0) [Parameter stability](#page-7-0) [Models of the VAR](#page-18-0) [Typology](#page-66-0) [Weak exogeneity](#page-69-0) Why do we call this model an ECM? Remember that the conditional model for  $y_{1,t}$  is:

$$
y_{1,t} = \phi_0 + \phi_1 y_{1,t-1} + \phi_2 y_{1,t-2} + \beta_0 y_{2,t} + \beta_1 y_{2,t-1} + \beta_2 y_{2,t-2} + \epsilon_t
$$

In a static long-run equilibrium, we have:

$$
y_{1,t} = y_{1,t-1} = y_{1,t-2} = y_1^*
$$
  
\n
$$
y_{2,t} = y_{2,t-1} = y_{2,t-2} = y_2^*
$$
  
\n
$$
\epsilon_t = \epsilon^* = 0
$$

Thus, we find that:

$$
y_1^* = \phi_0 + \phi_1 y_1^* + \phi_2 y_1^* + \beta_0 y_2^* + \beta_1 y_2^* + \beta_2 y_2^*
$$

 $2Q$ 

Þ

イロメ イ部メ イ君メ イ君メー

Solving for  $y_1^*$  , we get:

$$
y_1^* = \frac{\phi_0}{1 - \phi_1 - \phi_2} + \frac{\beta_0 + \beta_1 + \beta_2}{1 - \phi_1 - \phi_1}y_2^* = -\frac{\phi_0}{\alpha} - \frac{\beta_0 + \beta_1 + \beta_2}{\alpha}y_2^* = -\frac{\phi_0}{\alpha} + \gamma y_2^*
$$

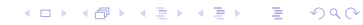

Solving for  $y_1^*$  , we get:

$$
y_1^*=\frac{\varphi_0}{1-\varphi_1-\varphi_2}+\frac{\beta_0+\beta_1+\beta_2}{1-\varphi_1-\varphi_1}y_2^*=-\frac{\varphi_0}{\alpha}-\frac{\beta_0+\beta_1+\beta_2}{\alpha}y_2^*=-\frac{\varphi_0}{\alpha}+\gamma y_2^*
$$

But this means that  $\gamma y_2^* = y_1^* + \frac{\phi_0}{\alpha}$  $\frac{p_0}{\alpha}$ ! Substituting this back into (17), we find:

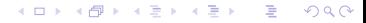

Solving for  $y_1^*$  , we get:

$$
y_1^* = \frac{\phi_0}{1-\phi_1-\phi_2} + \frac{\beta_0+\beta_1+\beta_2}{1-\phi_1-\phi_1}y_2^* = -\frac{\phi_0}{\alpha} - \frac{\beta_0+\beta_1+\beta_2}{\alpha}y_2^* = -\frac{\phi_0}{\alpha} + \gamma y_2^*
$$

But this means that  $\gamma y_2^* = y_1^* + \frac{\phi_0}{\alpha}$  $\frac{p_0}{\alpha}$ ! Substituting this back into (17), we find:

$$
\Delta y_{1,t} = \phi_0 + \alpha (y_{1,t-1} - y_{1,t-1}^* - \frac{\phi_0}{\alpha}) - \phi_2 \Delta y_{1,t-1} + \beta_0 \Delta y_{2,t} - \beta_2 \Delta y_{2,t-1} + \epsilon_t
$$

高。  $2990$ 

メロメ メタメ メミメ メミメー

Solving for  $y_1^*$  , we get:

$$
y_1^* = \frac{\phi_0}{1-\phi_1-\phi_2} + \frac{\beta_0+\beta_1+\beta_2}{1-\phi_1-\phi_1}y_2^* = -\frac{\phi_0}{\alpha} - \frac{\beta_0+\beta_1+\beta_2}{\alpha}y_2^* = -\frac{\phi_0}{\alpha} + \gamma y_2^*
$$

But this means that  $\gamma y_2^* = y_1^* + \frac{\phi_0}{\alpha}$  $\frac{p_0}{\alpha}$ ! Substituting this back into (17), we find:

$$
\Delta y_{1,t} = \phi_0 + \alpha (y_{1,t-1} - y_{1,t-1}^* - \frac{\phi_0}{\alpha}) - \phi_2 \Delta y_{1,t-1} + \beta_0 \Delta y_{2,t} - \beta_2 \Delta y_{2,t-1} + \epsilon_t
$$

which also can be written as:

 $2Q$ 

メロメメ 御 メメ 差 メメ 差 メー 差し

Solving for  $y_1^*$  , we get:

$$
y_1^* = \frac{\phi_0}{1-\phi_1-\phi_2} + \frac{\beta_0+\beta_1+\beta_2}{1-\phi_1-\phi_1}y_2^* = -\frac{\phi_0}{\alpha} - \frac{\beta_0+\beta_1+\beta_2}{\alpha}y_2^* = -\frac{\phi_0}{\alpha} + \gamma y_2^*
$$

But this means that  $\gamma y_2^* = y_1^* + \frac{\phi_0}{\alpha}$  $\frac{p_0}{\alpha}$ ! Substituting this back into (17), we find:

$$
\Delta y_{1,t} = \phi_0 + \alpha (y_{1,t-1} - y_{1,t-1}^* - \frac{\phi_0}{\alpha}) - \phi_2 \Delta y_{1,t-1} + \beta_0 \Delta y_{2,t} - \beta_2 \Delta y_{2,t-1} + \epsilon_t
$$

which also can be written as:

$$
\Delta y_{1,t} = \phi_0 - \alpha \frac{\phi_0}{\alpha} + \alpha (y_{1,t-1} - y_{1,t-1}^*) - \phi_2 \Delta y_{1,t-1} + \beta_0 \Delta y_{2,t} - \beta_2 \Delta y_{2,t-1} + \epsilon_t
$$

 $2Q$ 

メロメメ 御 メメ 差 メメ 差 メー 差し

Solving for  $y_1^*$  , we get:

$$
y_1^* = \frac{\phi_0}{1-\phi_1-\phi_2} + \frac{\beta_0+\beta_1+\beta_2}{1-\phi_1-\phi_1}y_2^* = -\frac{\phi_0}{\alpha} - \frac{\beta_0+\beta_1+\beta_2}{\alpha}y_2^* = -\frac{\phi_0}{\alpha} + \gamma y_2^*
$$

But this means that  $\gamma y_2^* = y_1^* + \frac{\phi_0}{\alpha}$  $\frac{p_0}{\alpha}$ ! Substituting this back into (17), we find:

$$
\Delta y_{1,t} = \phi_0 + \alpha (y_{1,t-1} - y_{1,t-1}^* - \frac{\phi_0}{\alpha}) - \phi_2 \Delta y_{1,t-1} + \beta_0 \Delta y_{2,t} - \beta_2 \Delta y_{2,t-1} + \epsilon_t
$$

which also can be written as:

$$
\Delta y_{1,t} = \phi_0 - \alpha \frac{\phi_0}{\alpha} + \alpha (y_{1,t-1} - y_{1,t-1}^*) - \phi_2 \Delta y_{1,t-1} + \beta_0 \Delta y_{2,t} - \beta_2 \Delta y_{2,t-1} + \epsilon_t
$$

Thus, we see that, as long as  $\alpha = \phi_1 + \phi_2 - 1 < 0 \Rightarrow \phi_1 + \phi_2 < |1|$ ,  $\Delta y_1$  will fall (equilibrium correct) when  $y_1>y_1^*$  in the previous period!!

 $QQ$ 

重

 $A \equiv \mathbf{1} \times \mathbf{1} + \mathbf{1} \oplus \mathbf{1} \times \mathbf{1} + \mathbf{1} \oplus \mathbf{1} \times \mathbf{1} + \mathbf{1} \oplus \mathbf{1} \times \mathbf{1} + \mathbf{1} \oplus \mathbf{1} \oplus \mathbf{1} + \mathbf{1} \oplus \mathbf{1} + \mathbf{1} \oplus \mathbf{1} + \mathbf{1} \oplus \mathbf{1} + \mathbf{1} \oplus \mathbf{1} + \mathbf{1} \oplus \mathbf{1} + \mathbf{1} \oplus \mathbf{1} + \mathbf{1} \oplus$ 

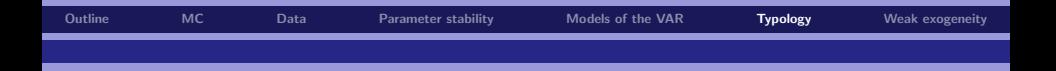

Remember the ARDL model in its general form:

$$
y_t = \beta_0 + \phi_1 y_{t-1} + \beta_1 x_t + \beta_2 x_{t-1} + \varepsilon_t \tag{18}
$$

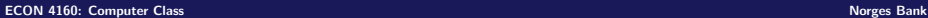

<span id="page-66-0"></span> $2990$ 

重

イロメ 不優 トイ選 トイ選 トー

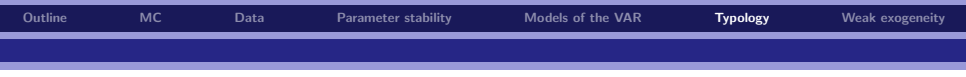

| $\phi_1 = 0$            | $\mathcal{D}(\text{istributed lag (DL})$                                 |                                                       |
|-------------------------|--------------------------------------------------------------------------|-------------------------------------------------------|
| $\phi_1 = 1$            | $\Delta y_t = \beta_0 + \beta_1 x_t + \beta_2 x_{t-1} + \varepsilon_t$ . |                                                       |
| $\beta_1 + \beta_2 = 0$ | $\Delta y_t = \beta_0 + \beta_1 \Delta x_t + \varepsilon_t$ .            |                                                       |
| $\beta_1 = 1$           | $\beta_2 = 0$                                                            | $\gamma_t = \beta_0 + \gamma_{t-1} + \varepsilon_t$ . |
| $\phi_1 = 0$            | $\beta_2 = 0$                                                            | $\gamma_t = \beta_0 + \beta_1 x_t + \varepsilon_t$ .  |
| $ \phi_1  < 1$          | $\Delta y_t = \beta_0 + \beta_1 \Delta x_t + (\phi_1 - 1) y_{t-1}$       |                                                       |
| $ \phi_1  < 1$          | $\Delta y_t = \beta_0 + \beta_1 \Delta x_t + (\phi_1 - 1) y_{t-1}$       |                                                       |

And many more, including polynomial lag distributions and geometric lag distribution, see EB note DL which can be used to represent longer lags by a small number of parameters

 $QQ$ 

 $\Rightarrow$ 

メロメ メタメ メミメ メミメー

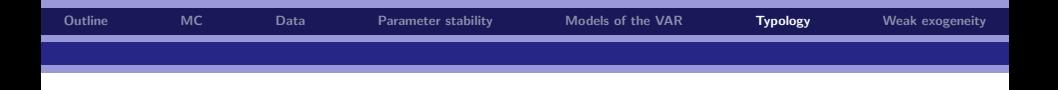

- $\triangleright$  Note in particular that the ECM representation does not impose any restrictions on the ARDL model, except  $|\phi_1|$  < 1 (dynamic stability).
- $\blacktriangleright$  The partial derivatives

$$
\frac{\partial y_t}{\partial x_{t-j}}
$$

also called dynamic multipliers, or lag-weights, are easy to obtain in PcGive after estimation, as are the *long-run multipliers*, as we have seen

 $\triangleright$  As all parameters of an econometric model, also dynamic and long-run multipliers can become badly biased if a mis-specified model is estimated

 $\Omega$ 

イロト イ押 トイヨ トイヨ トー

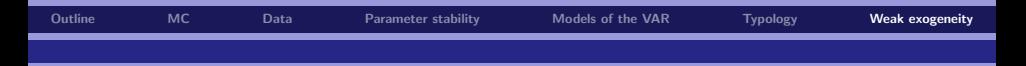

# Weak exogeneity of  $y_{2,t}$  in the conditional model

OLS gives ML estimates of the parameters of the ARDL model

$$
y_{1,t} = \phi_0 + \beta_0 y_{2,t} + \phi_1 y_{1,t-1} \beta_1 y_{2,t-1} + \epsilon_t
$$
 (19)

 $\mathcal{y}_{2,t}$  is therefore weakly exogenous in  $(19)$  despite the fact that  $\mathcal{y}_{2,t}$  is an endogenous variable in the VAR:

$$
y_{1,t} = a_{11}y_{1,t-1} + a_{12}y_{2,t-1} + \varepsilon_{1,t} \tag{20}
$$

$$
y_{2,t} = a_{21}y_{1,t-1} + a_{22}y_{2,t-1} + \varepsilon_{2,t}
$$
 (21)

$$
\begin{pmatrix} \varepsilon_{1,t} \\ \varepsilon_{2,t} \end{pmatrix} \sim MVN\left(\mathbf{0}_{2\times 1}, \begin{pmatrix} \sigma_1^2 & \sigma_{12} \\ \sigma_{21} & \sigma_2^2 \end{pmatrix}\right) \tag{22}
$$

<span id="page-69-0"></span> $QQ$ 

<span id="page-69-4"></span><span id="page-69-3"></span><span id="page-69-2"></span><span id="page-69-1"></span>B

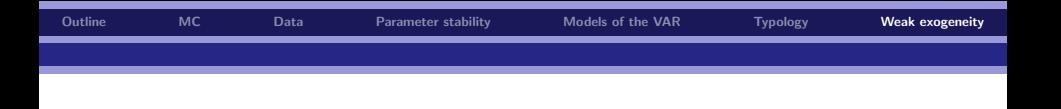

- $\triangleright$  There is a difference between a variable being endogenous in a statistical system like [\(20\)](#page-69-2)-[\(22\)](#page-69-3) and being endogenous in a model of the statistical system, such as [\(19\)](#page-69-1)
- $\blacktriangleright$   $y_{2,t}$  is weakly exogenous for the parameters in [\(19\)](#page-69-1) because we do not gain anything in terms of efficiency by estimating [\(19\)](#page-69-1) jointly with the marginal equation [\(21\)](#page-69-4).

Again, this is a consequence of the conditioning, which also gives

$$
E(\epsilon_t \epsilon_{2,t}) = 0 \Rightarrow E(\epsilon_t y_{2,t}) = 0
$$

so  $y_{2,t}$  is exogenous in the econometric sense that is used in most textbooks (sometimes referred to as the condition of strict exogeneity.)

 $\Omega$ 

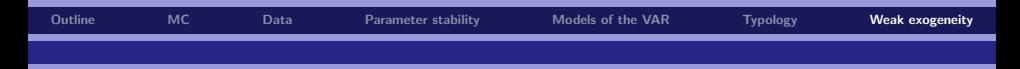

### Parameters of interest and weak exogeneity

- $\triangleright$  How helpful and relevant is the weak exogeneity of a variable in a conditional (regression) model?
- It is relevant if the parameters that we want to estimate, the parameters of interest, are the parameters of the conditional model!
- If the parameters of interest are not the conditional model, then the weak exogeneity of  $y_{2,t}$  is not very helpful
- $\blacktriangleright$  The solution is to change to a *different econometric model* of the system
- $\triangleright$  The other model is estimated by other methods than OLS

 $\Omega$
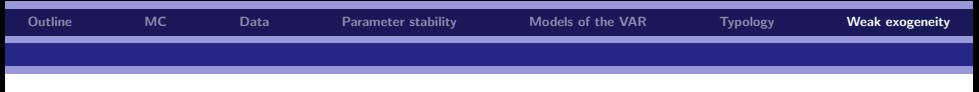

## Predeterminedness

Consider again the two-variable ARDL model that we have derived from the bivariate VAR(1) model

$$
y_{1,t} = \phi_0 + \beta_0 y_{2,t} + \phi_1 y_{1,t-1} + \beta_1 y_{2,t-1} + \epsilon_t
$$
 (23)

we have that

$$
E(y_{1,t-1}\varepsilon_{t+j})=0, \text{and } E(y_{2,t-1}\varepsilon_{t+j})=0 \; \forall \; j>0
$$

by conditioning on history of the system, and

$$
E(y_{2,t}\epsilon_{t+j})=0\ \forall\ j>0
$$

by conditioning on  $y_{2,t}$ 

 $QQ$ 

÷,

イロメ イ団メ イ君メ イ君メー

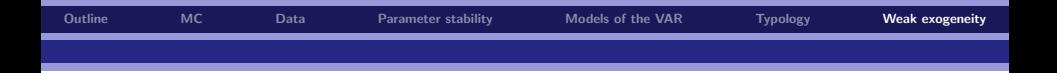

Heuristically, we cannot claim strict exogeneity

<span id="page-73-0"></span>
$$
E(y_{1,t-1}\epsilon_{t\pm j}) = 0 \,\forall\, j \tag{24}
$$

Intuitively, this is because y1,t−<sup>1</sup> must be correlated with *e*t−1,*e*t−<sup>2</sup> and older disturbances through the solution of the equation for  $y_{1,t}$ 

- ► [\(24\)](#page-73-0) defines  $y_{1,t-1}$  as a pre-determined variable.
- $\triangleright$  y<sub>2</sub> t and y<sub>2</sub> t−1 are either exogenous or predetermined (depending on Granger causality, which we will discuss in more detail the next time)
- ▶ With pre-determinedness OLS estimators are biased in small samples, but they remain consistent estimators in stationary systems
- $\triangleright$  The size of the bias is seldom very large (as we have already seen), and it declines with *φ*<sup>1</sup>

 $\Omega$ 

**イロン イ押ン イヨン イヨン 一島**